# SiSU Markup Samples, Output Examples

# Ralph Amissah

copy @ [www.jus.uio.no/sisu/](http://www.jus.uio.no/sisu/) <sup>∗</sup>

<sup>∗</sup> Generated by [SiSU www.jus.uio.no/sisu](http://www.jus.uio.no/sisu) Document version information: *sourcefile* sisu examples.sst; *version* 1.25; *date* 2007/09/08; *time* 17:12:47 Copyright © Ralph Amissah 2007, part of SiSU documentation, License GPL 3

Generated by [SiSU](http://www.jus.uio.no/sisu) [ SiSU 0.59.0 of 2007w38/0 ] [www.jus.uio.no/sisu](http://www.jus.uio.no/sisu) Copyright © 1997, current 2007 Ralph Amissah, All Rights Reserved. SiSU is software for document structuring, publishing and search (with object citation numbering), [www.sisudoc.org](http://www.sisudoc.org) SiSU is released under [GPL 3](http://www.fsf.org/licenses/gpl.html) or later, <<http://www.fsf.org/licenses/gpl.html>>.

Document version information: *sourcefile* sisu examples.sst; *version* 1.25; *date* 2007/09/08; *time* 17:12:47 Generated by [SiSU www.jus.uio.no/sisu](http://www.jus.uio.no/sisu) version information: SiSU 0.59.0 of 2007w38/0

For alternative output formats of this document check:  $\langle$ [http://www.jus.uio.no/sisu/sisu](http://www.jus.uio.no/sisu/sisu_examples/sisu_manifest.html)\_examples/sisu\_manifest.html $>$ 

sisu [www.jus.uio.no/sisu/](http://www.jus.uio.no/sisu/)

# **Contents**

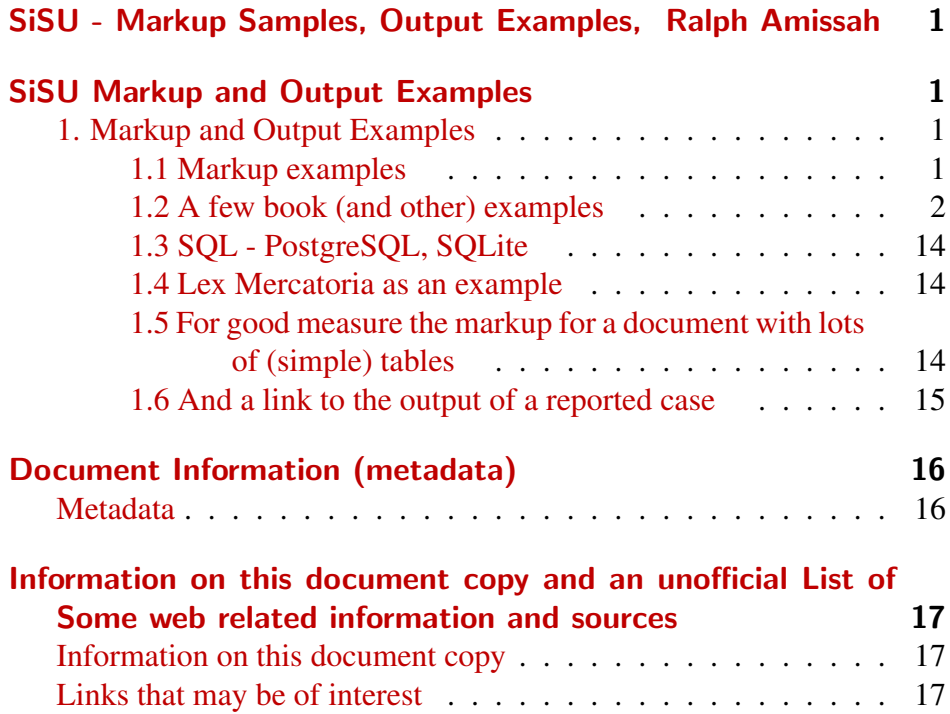

# 1 SISU - MARKUP SAMPLES, OUTPUT EXAMPLES, RALPH AMISSAH

<span id="page-3-1"></span><span id="page-3-0"></span><sup>2</sup> SISU MARKUP AND OUTPUT EXAMPLES

# <span id="page-3-2"></span>1. Markup and Output Examples 3 1.1 Markup examples 4 Current markup examples and document output samples are provided at  $\frac{1}{5}$  $\langle$ <http://www.jus.uio.no/sisu/SiSU/2.html> $>$

<span id="page-3-3"></span>Some markup with syntax highlighting may be found under 6 <<http://www.jus.uio.no/sisu/sample/syntax>> but is not as up to date.

For some documents hardly any markup at all is required at all, other than  $\tau$ a header, and an indication that the levels to be taken into account by the program in generating its output are.

<span id="page-4-0"></span>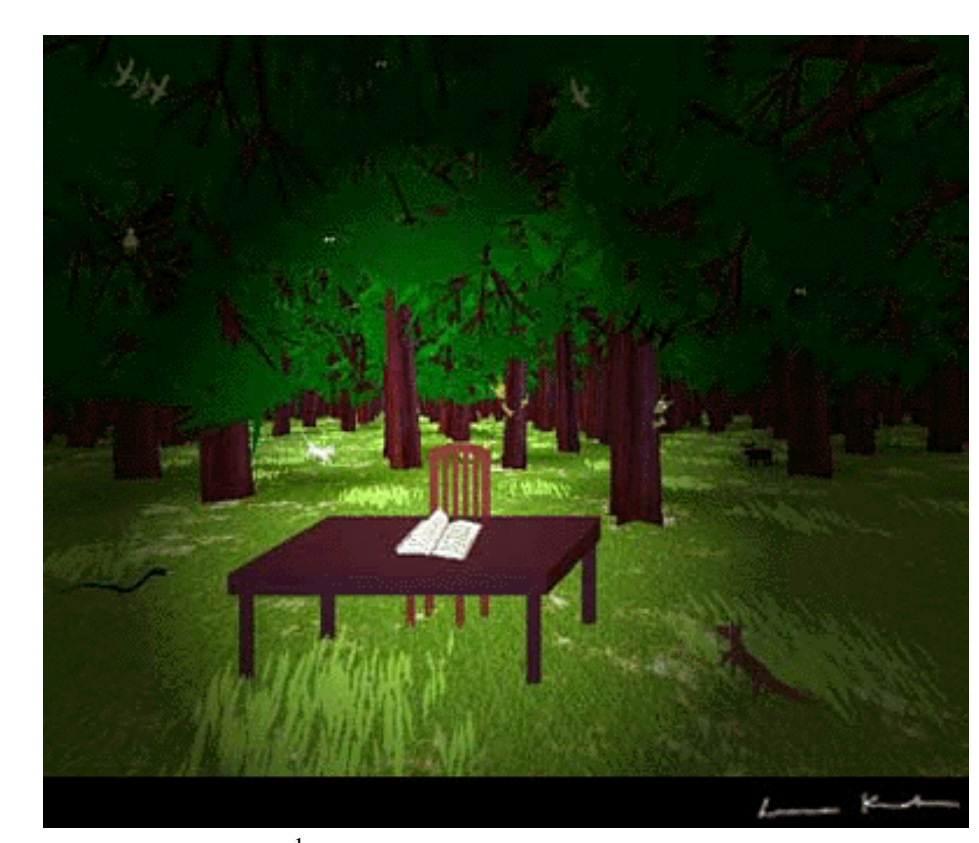

Aukio, by Leena Krohn<sup>1</sup>

8 1.2 A few book (and other) examples

## <sup>10</sup> *"The Wealth of Networks"*, Yochai Benkler

# <sup>11</sup> ["The Wealth of Networks", Yochai Benkler](http://www.jus.uio.no/sisu/sisu_manual/the_wealth_of_networks.yochai_benkler/toc.html)

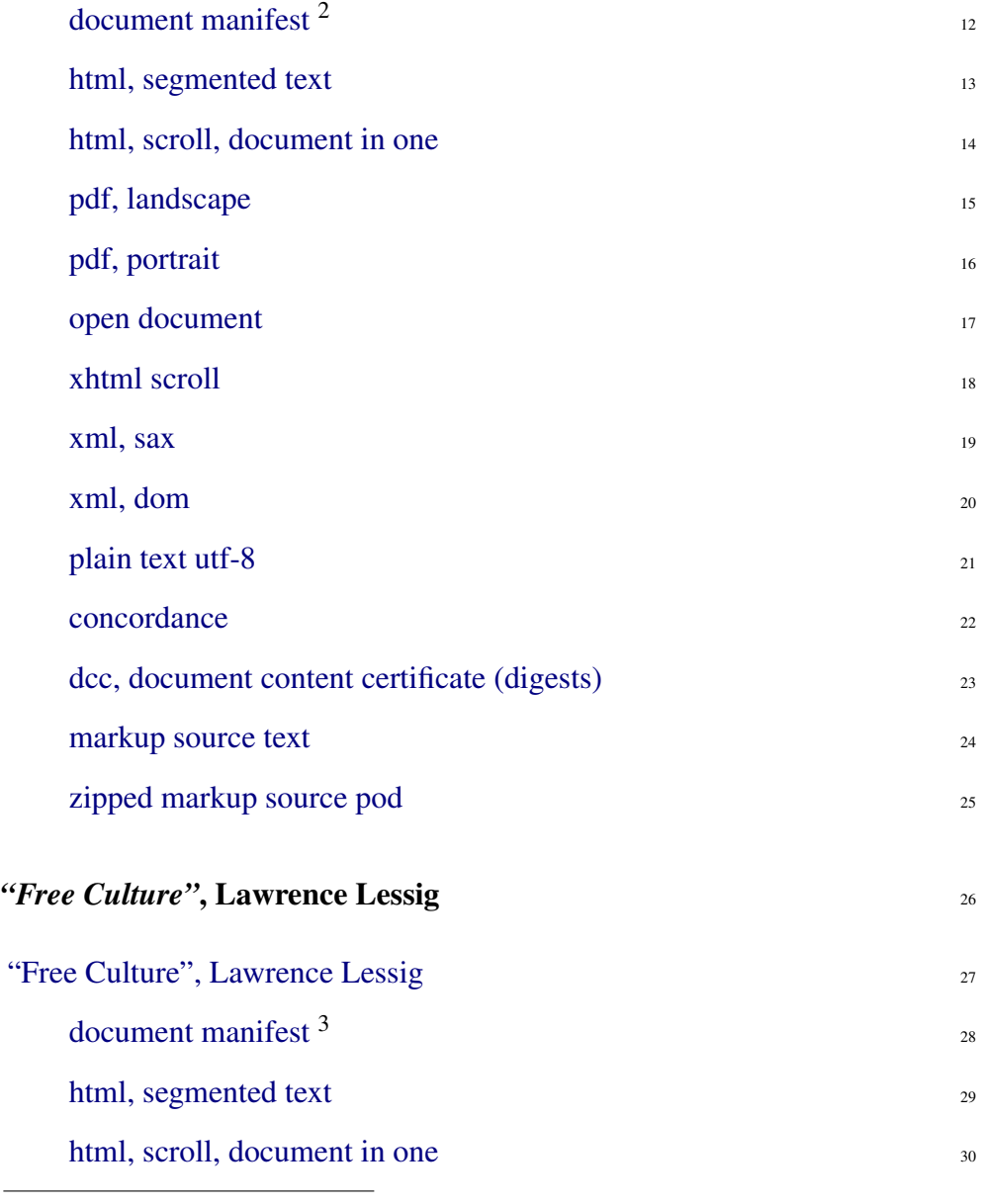

 $2 <$ [http://www.jus.uio.no/sisu/sisu](http://www.jus.uio.no/sisu/sisu_manual/the_wealth_of_networks.yochai_benkler/sisu_manifest.html)\_manual/the\_wealth\_of\_networks.yochai\_benkler/sisu\_manifest.html $>$ 

 $3 \times$ [http://www.jus.uio.no/sisu/sisu](http://www.jus.uio.no/sisu/sisu_manual/free_culture.lawrence_lessig/sisu_manifest.html)\_manual/free\_culture.lawrence\_lessig/sisu\_manifest.html>

Reproduced with the kind permission of author and artist Leena Krohn, <<http://www.kaapeli.fi/krohn>> "Aukio" is from the work *"Sphinx or Robot"* <[http://www.jus.uio.no/sisu/sphinx](http://www.jus.uio.no/sisu/sphinx_or_robot.leena_krohn.1996) or robot.leena krohn.1996> which is included as a book example in this section, together with another of the author's works, *"Tainaron"* <[http://www.jus.uio.no/sisu/tainaron.leena](http://www.jus.uio.no/sisu/tainaron.leena_krohn.1998) krohn.1998>

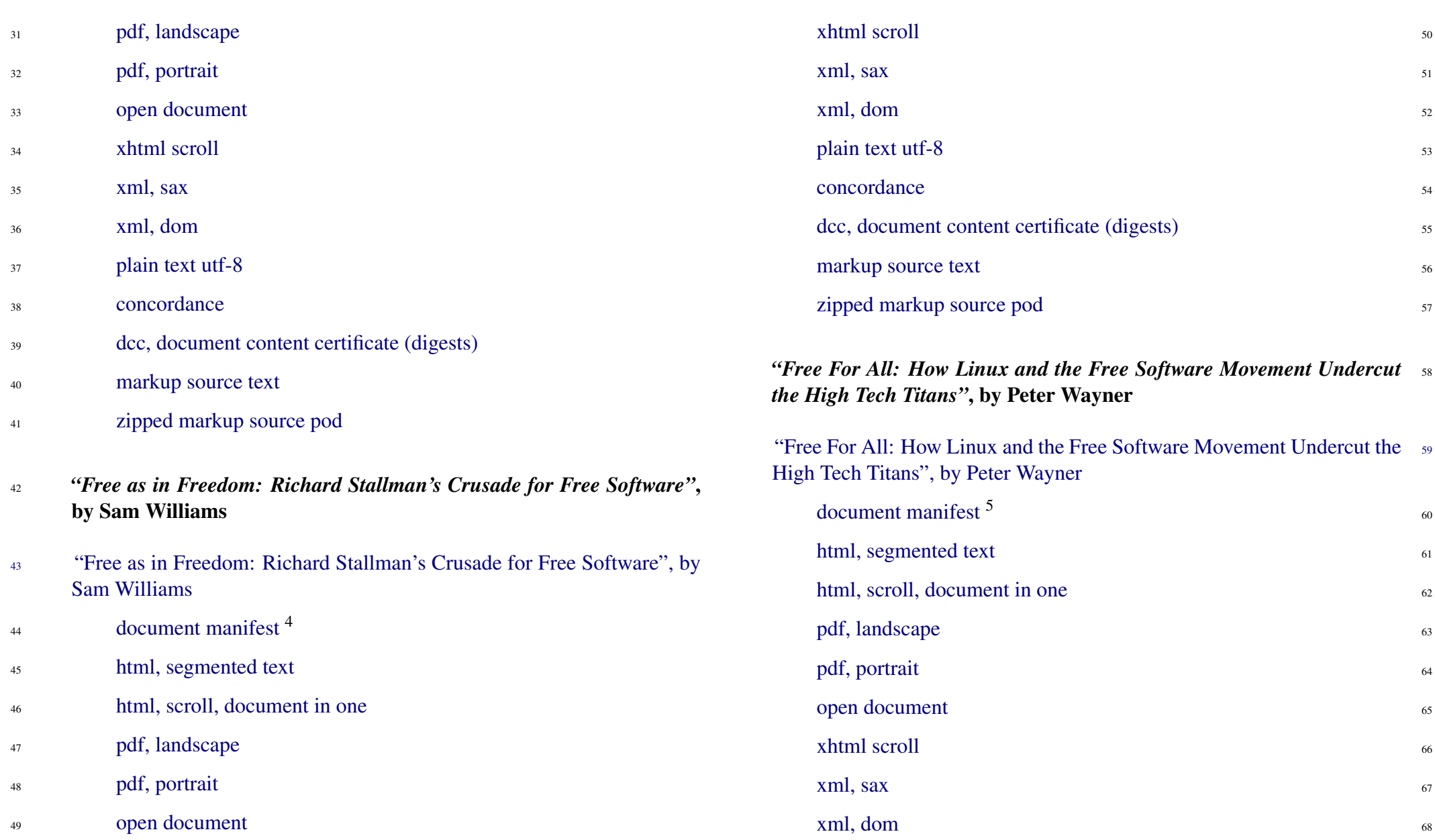

<sup>4</sup> <[http://www.jus.uio.no/sisu/sisu](http://www.jus.uio.no/sisu/sisu_manual/free_for_all.peter_wayner/sisu_manifest.html)\_manual/free\_as\_in\_freedom.richard\_stallman\_crusade\_for\_free\_software.sam\_williams/Sisu manifest.htmloi.no/sisu/sisu\_manual/free\_for\_all.peter\_wayner/sisu\_manifest.html>

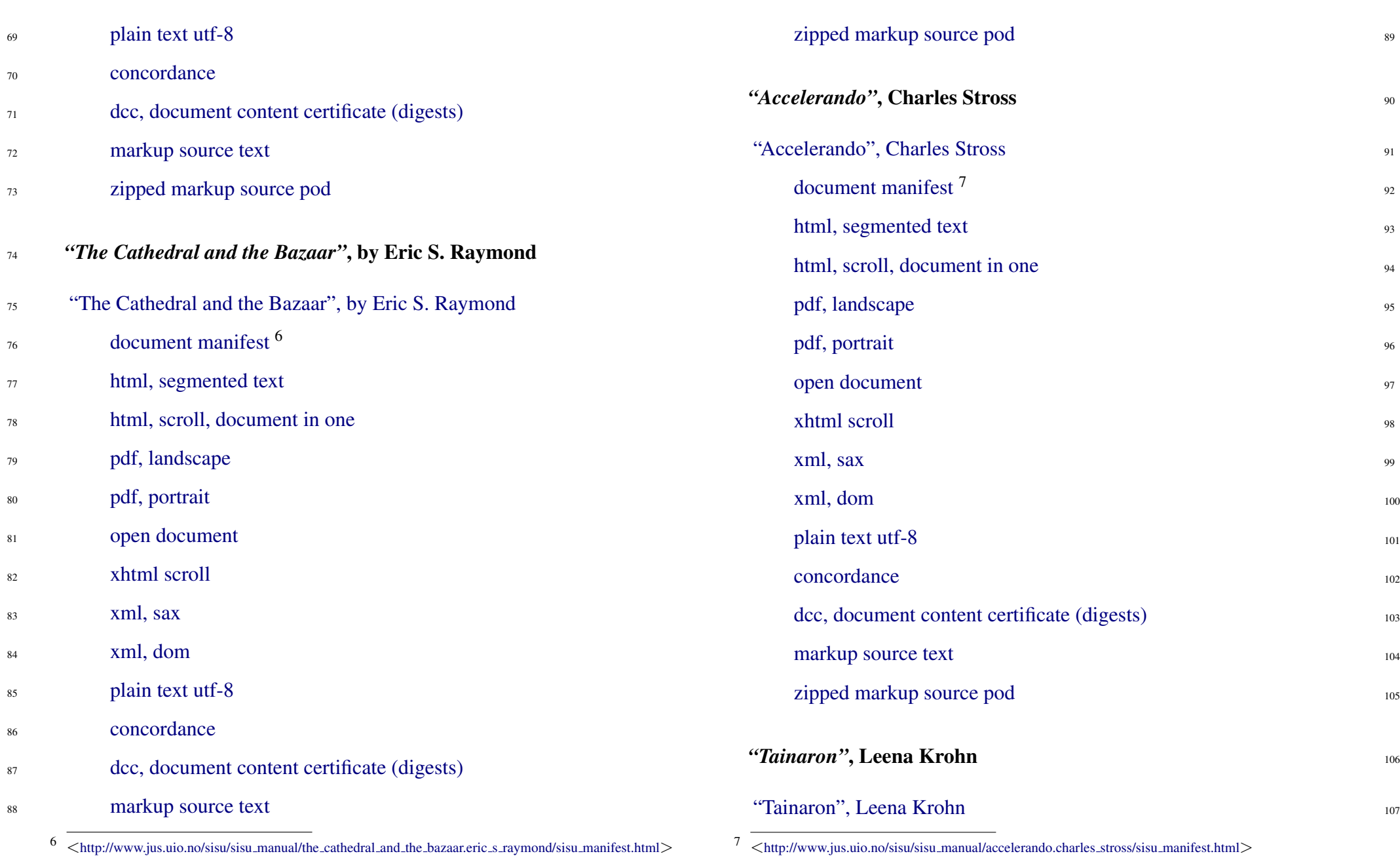

SiSU

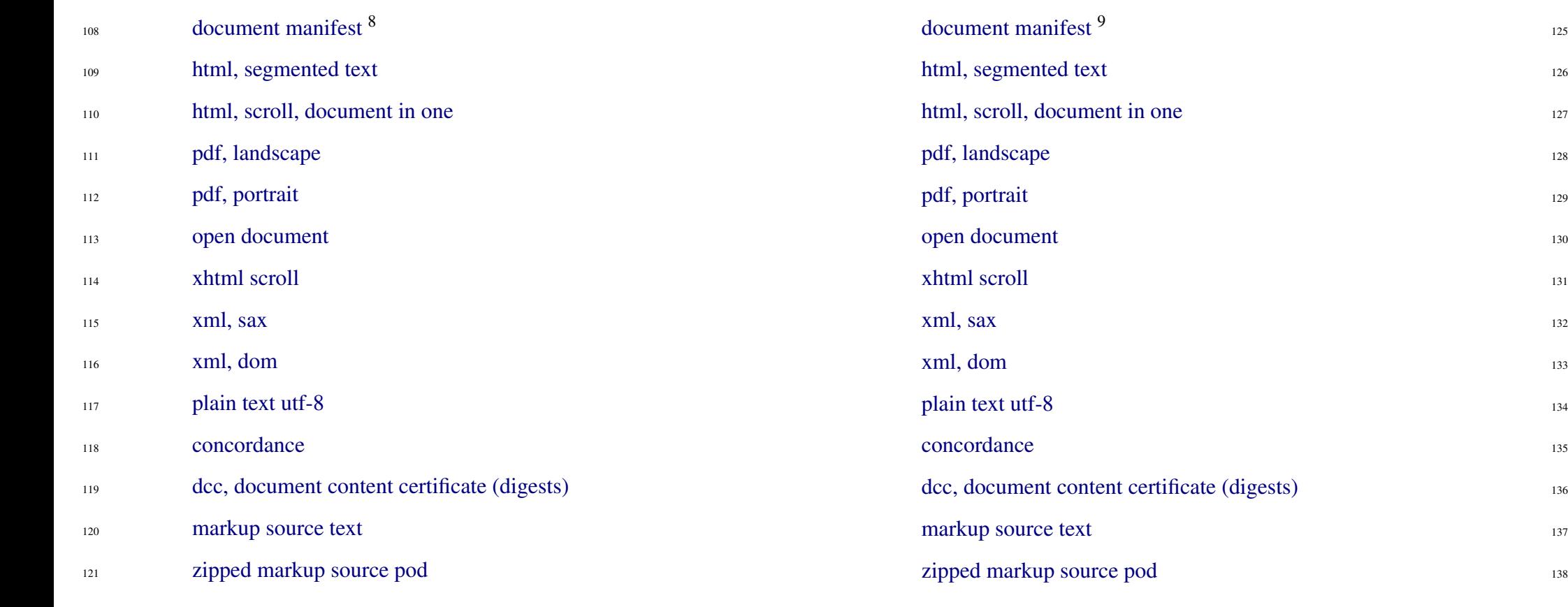

### <sup>122</sup> *"Sphinx or Robot"*, Leena Krohn

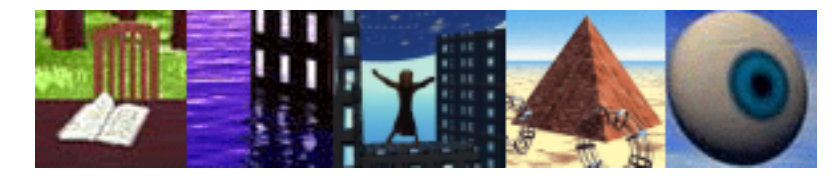

<sup>123</sup>

Sphinx or Robot by Leena Krohn

<sup>124</sup> ["Sphinx or Robot", Leena Krohn](http://www.jus.uio.no/sisu/sisu_manual/sphinx_or_robot.leena_krohn.1996/toc.html)

["War and Peace", Leo Tolstoy](http://www.jus.uio.no/sisu/sisu_manual/war_and_peace.leo_tolstoy/toc.html) <sup>10</sup>

 $10$   $\lt$ [http://www.jus.uio.no/sisu/war](http://www.jus.uio.no/sisu/war_and_peace.leo_tolstoy/toc.html)\_and\_peace.leo\_tolstoy/toc.html $>$ 

140

*"War and Peace"*, Leo Tolstoy, PG Etext 2600

The ascii text was taken from Project Gutenberg. The markup transforms required are trivial. Of interest, in this instance I am saved by having alternative syntaxes/(structural modes) for marking up endnotes... as it was possible to do a simple search and replace to make the Project Gutenberg ascii presentation suitable for SiSU , using the older endnote markup style. This example instructs the program to use regular expressions, in this example the words: none; none; BOOK|FIRST|SECOND; CHAPTER; occurring at

<sup>9</sup> <[http://www.jus.uio.no/sisu/sisu](http://www.jus.uio.no/sisu/sisu_manual/sphinx_or_robot.leena_krohn.1996/sisu_manifest.html) manual/sphinx or robot.leena krohn.1996/sisu manifest.html>

125

<sup>8</sup> <[http://www.jus.uio.no/sisu/sisu](http://www.jus.uio.no/sisu/sisu_manual/tainaron.leena_krohn.1998/sisu_manifest.html) manual/tainaron.leena krohn.1998/sisu manifest.html>

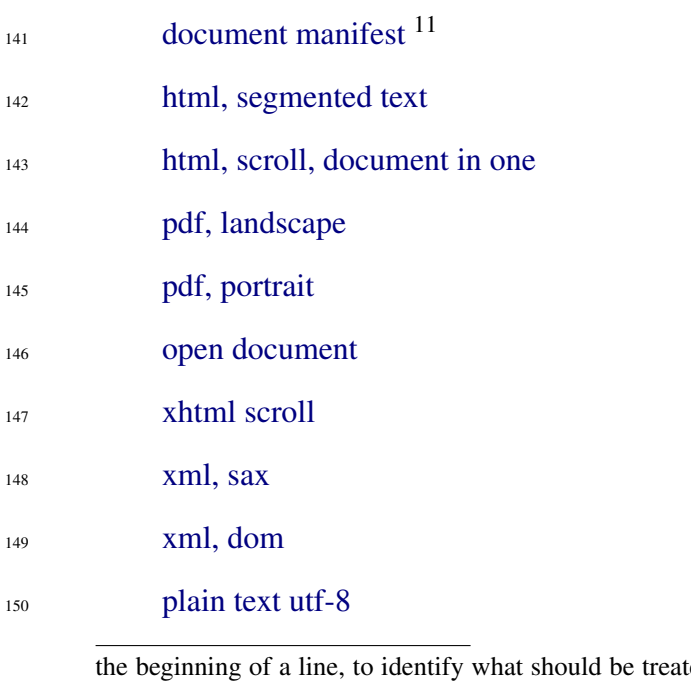

ted as different levels of heading in a document (and used to make the table of contents). Note that there was very little markup required after the document headers and Project Gutenberg legal notices. As I presume the legal notices are similar in Project Gutenberg documents, (and I could not bear to think of preparing the same legal notices twice), I moved those to the "skin" for the Project, and these are now represented in the markup by  $\leq$ :insert $1$  > and  $\leq$ :insert $2$  > and the legal notices are available for similar insertion into the next Project Gutenberg text prepared for SiSU , should there be one.

I did a stylesheet/skin for the Gutenberg Project, ... I may have to remove. The markup transforms required are trivial. Of interest, in this instance I am saved by having alternative syntaxes/(structural modes) for marking up endnotes... as it is possible to do a simple search and replace to make Project Gutenberg ascii presentations suitable for SiSU using the older endnote markup style. There is very little markup required after the document headers and Project Gutenberg legal notices. As I presume the legal notices are similar in Project Gutenberg documents, (and I could not bear to think of preparing the same legal notices twice), I moved those to the "skin" for the Project, and these are now represented in the markup by the  $\langle$ :insert1 $\rangle$  and  $\langle$ :insert2 $\rangle$  markers and the legal notices are available for similar insertion into the next Project Gutenberg text prepared for SiSU , should there be one.

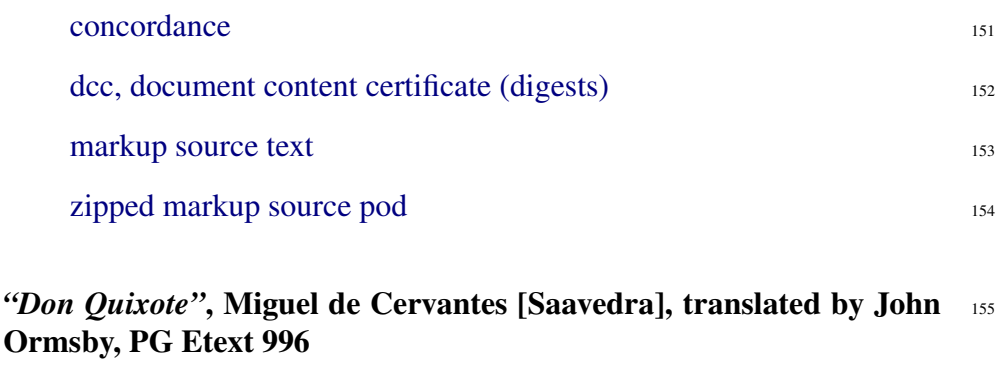

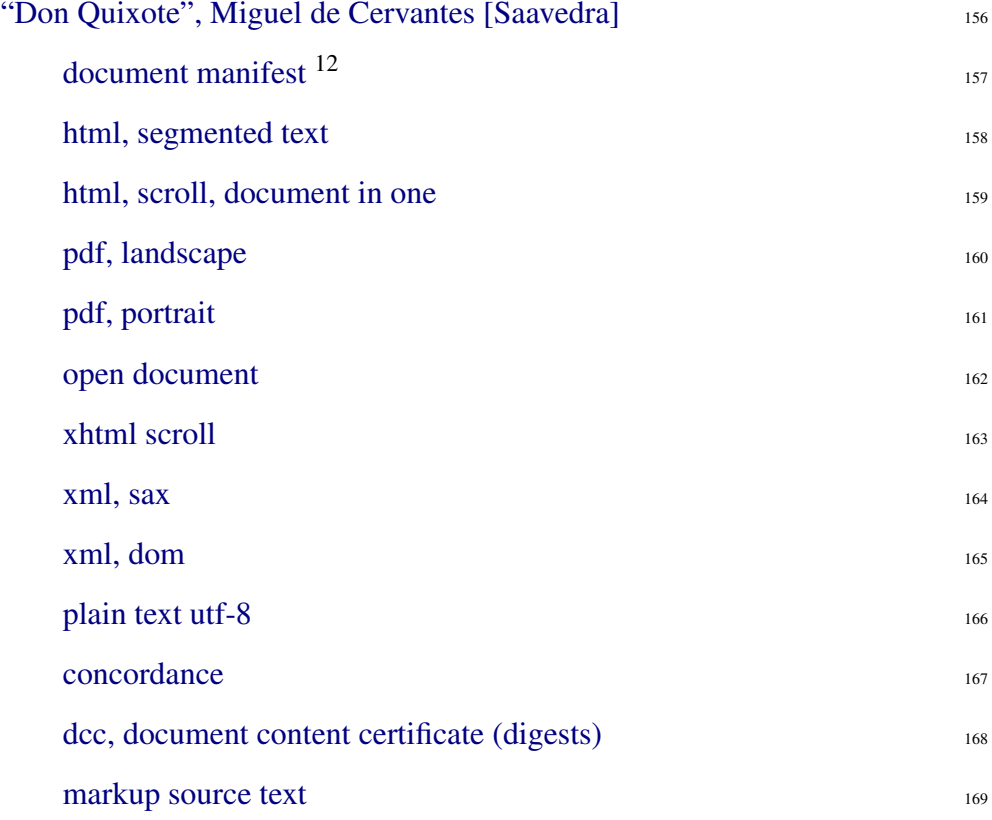

 $12$  <[http://www.jus.uio.no/sisu/sisu](http://www.jus.uio.no/sisu/sisu_manual/don_quixote.miguel_de_cervantes/sisu_manifest.html)\_manual/don\_quixote.miguel\_de\_cervantes/sisu\_manifest.html>

 $11$   $\lt$ [http://www.jus.uio.no/sisu/sisu](http://www.jus.uio.no/sisu/sisu_manual/war_and_peace.leo_tolstoy/sisu_manifest.html)\_manual/war\_and\_peace.leo\_tolstoy/sisu\_manifest.html $>$ 

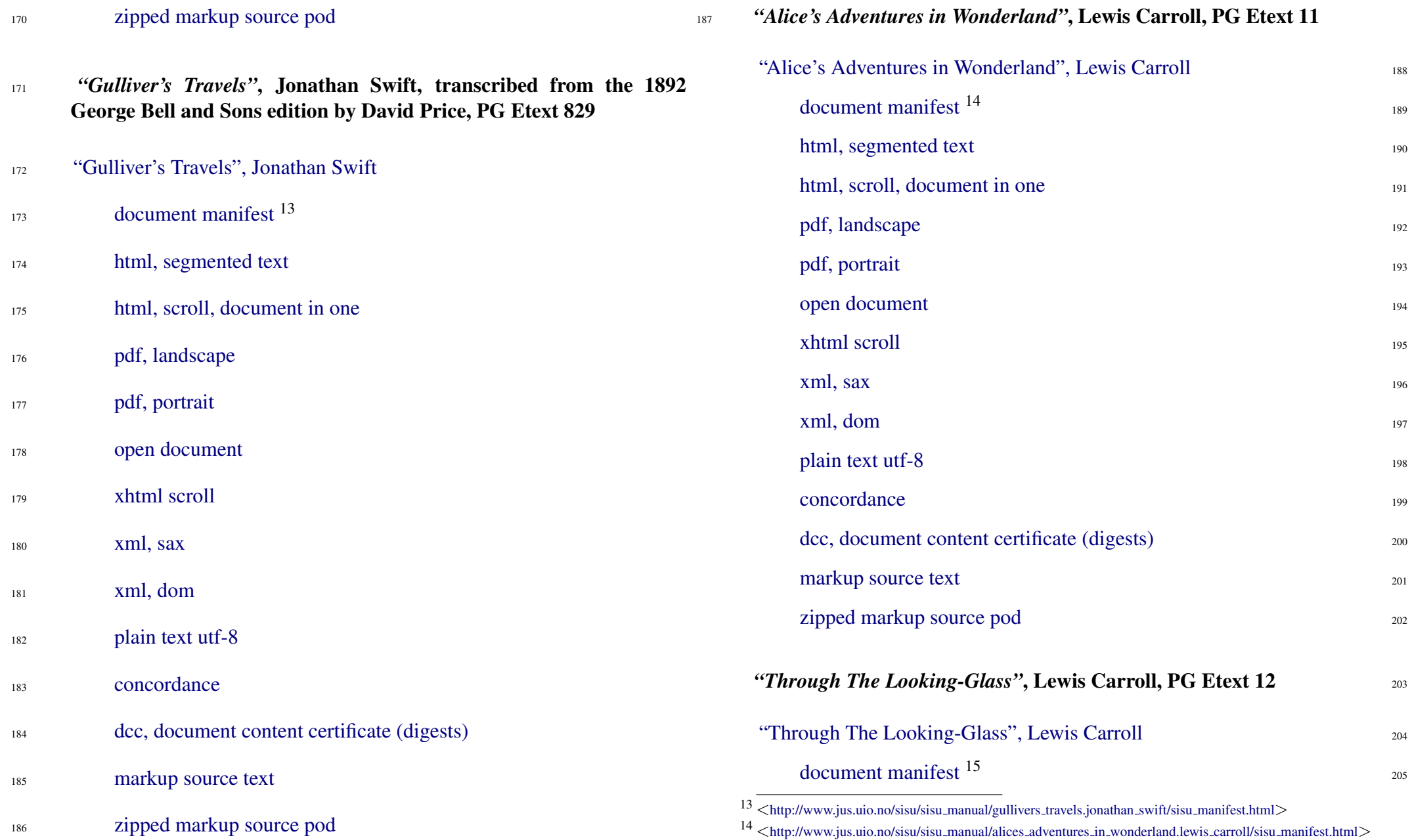

## SiSU

# [SiSU](http://www.jus.uio.no/sisu) WWW.jus.uio.no/sisu/ 7

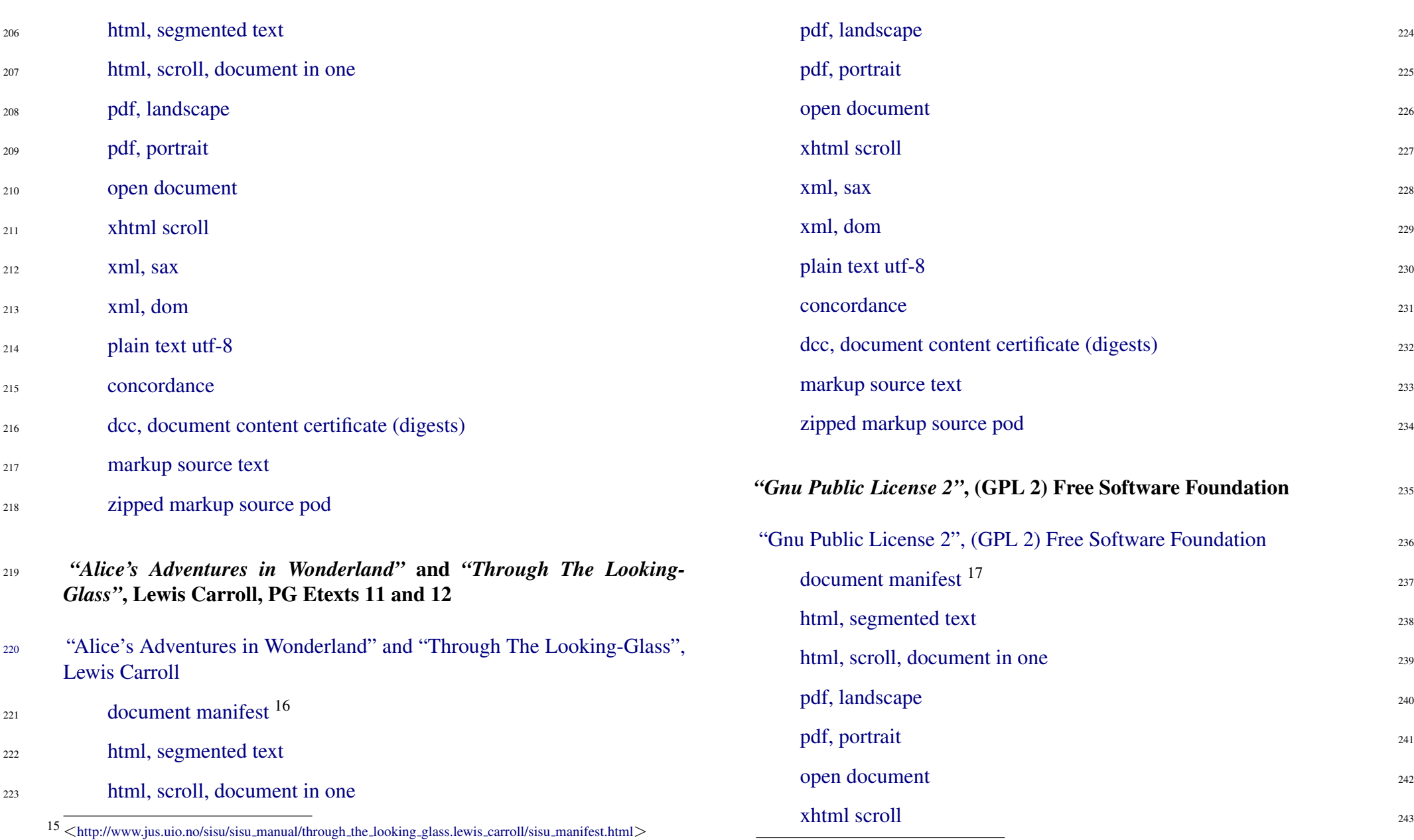

SiSU

<sup>16</sup> <[http://www.jus.uio.no/sisu/sisu](http://www.jus.uio.no/sisu/sisu_manual/alices_adventures_in_wonderland_and_through_the_looking_glass.lewis_carroll/sisu_manifest.html)\_manual/alices\_adventures\_in\_wonderland\_and\_through\_the\_looking\_glass.lewis\_carroll<sup>}7</sup>issQhtttpn*ifesskh*strijnds≥a 17sis**sChnttp://tostck.trijus.edu**io.no/sisu/sisu\_manual/gpl2.fsf/sisu\_manifest.html>

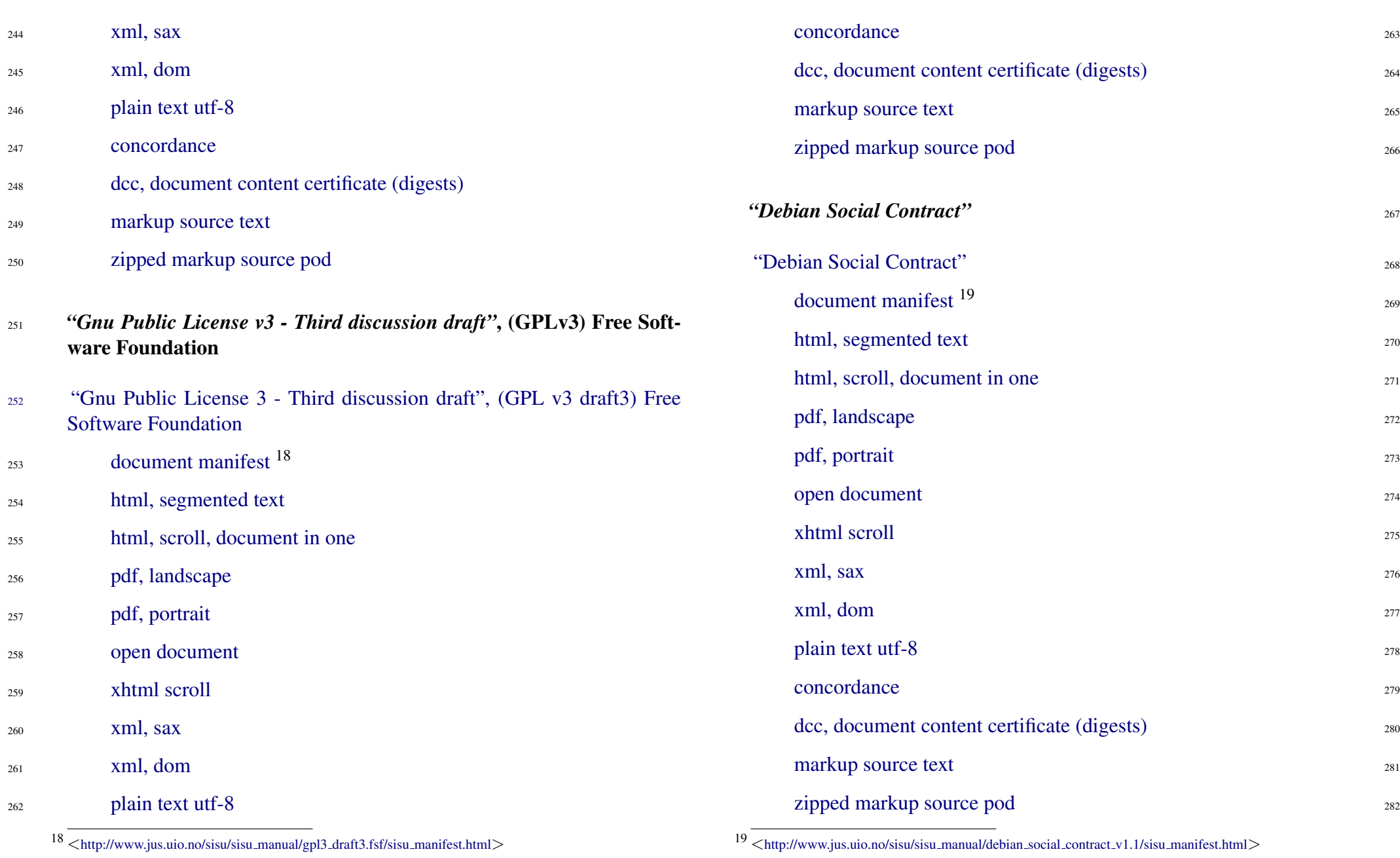

<sup>19</sup> <[http://www.jus.uio.no/sisu/sisu](http://www.jus.uio.no/sisu/sisu_manual/debian_social_contract_v1.1/sisu_manifest.html) manual/debian social contract v1.1/sisu manifest.html>

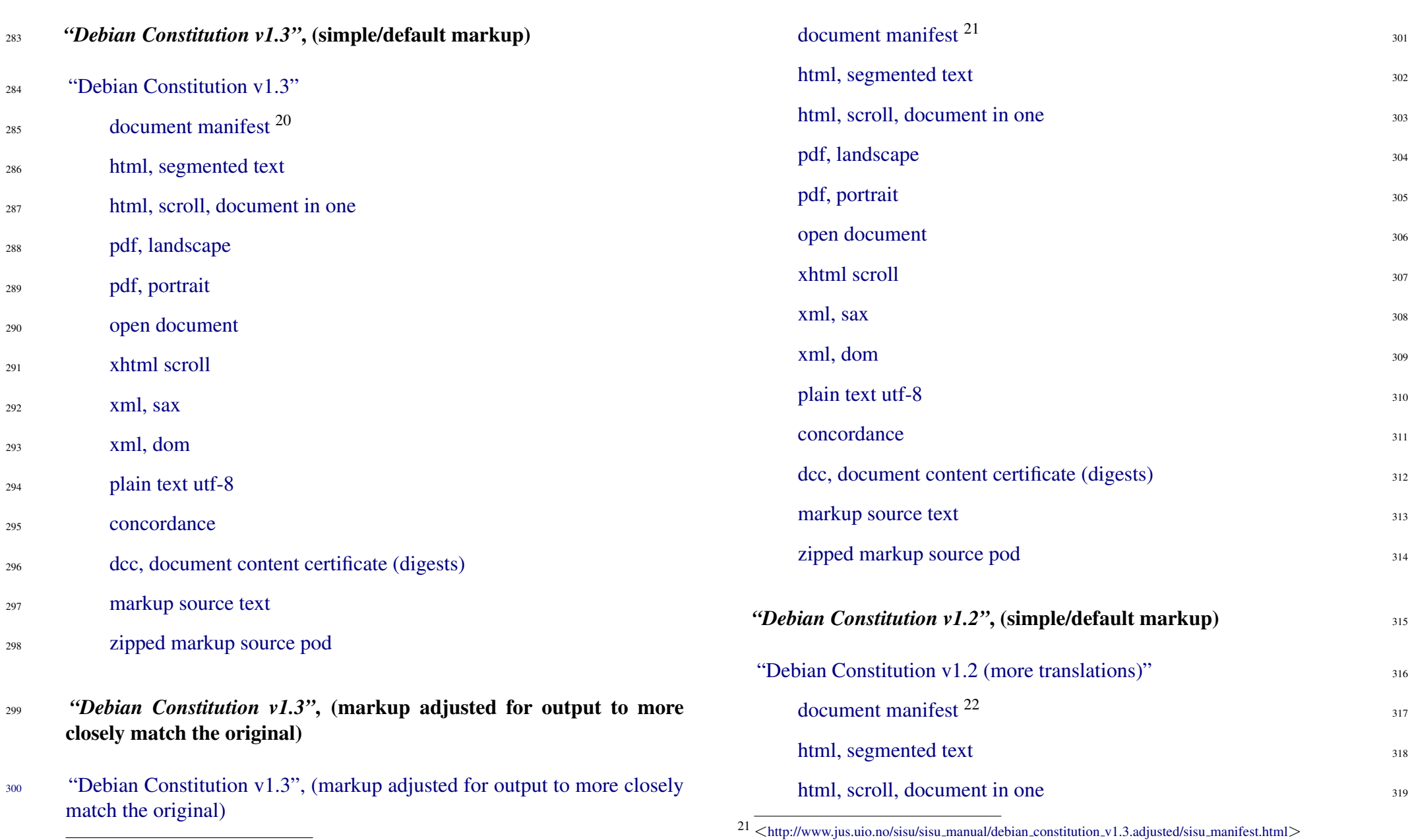

 $20 \over  
\n $\langle \text{http://www.jus.uio.no/sisu/sisu_manual/debian.constitution_v1.3/sisu_manifest.html.} \rangle$$  $20 \over  
\n $\langle \text{http://www.jus.uio.no/sisu/sisu_manual/debian.constitution_v1.3/sisu_manifest.html.} \rangle$$  $20 \over  
\n $\langle \text{http://www.jus.uio.no/sisu/sisu_manual/debian.constitution_v1.3/sisu_manifest.html.} \rangle$$ 

 $22$   $\lt$ [http://www.jus.uio.no/sisu/sisu](http://www.jus.uio.no/sisu/sisu_manual/debian_constitution_v1.2/sisu_manifest.html)\_manual/debian\_constitution\_v1.2/sisu\_manifest.html $>$ 

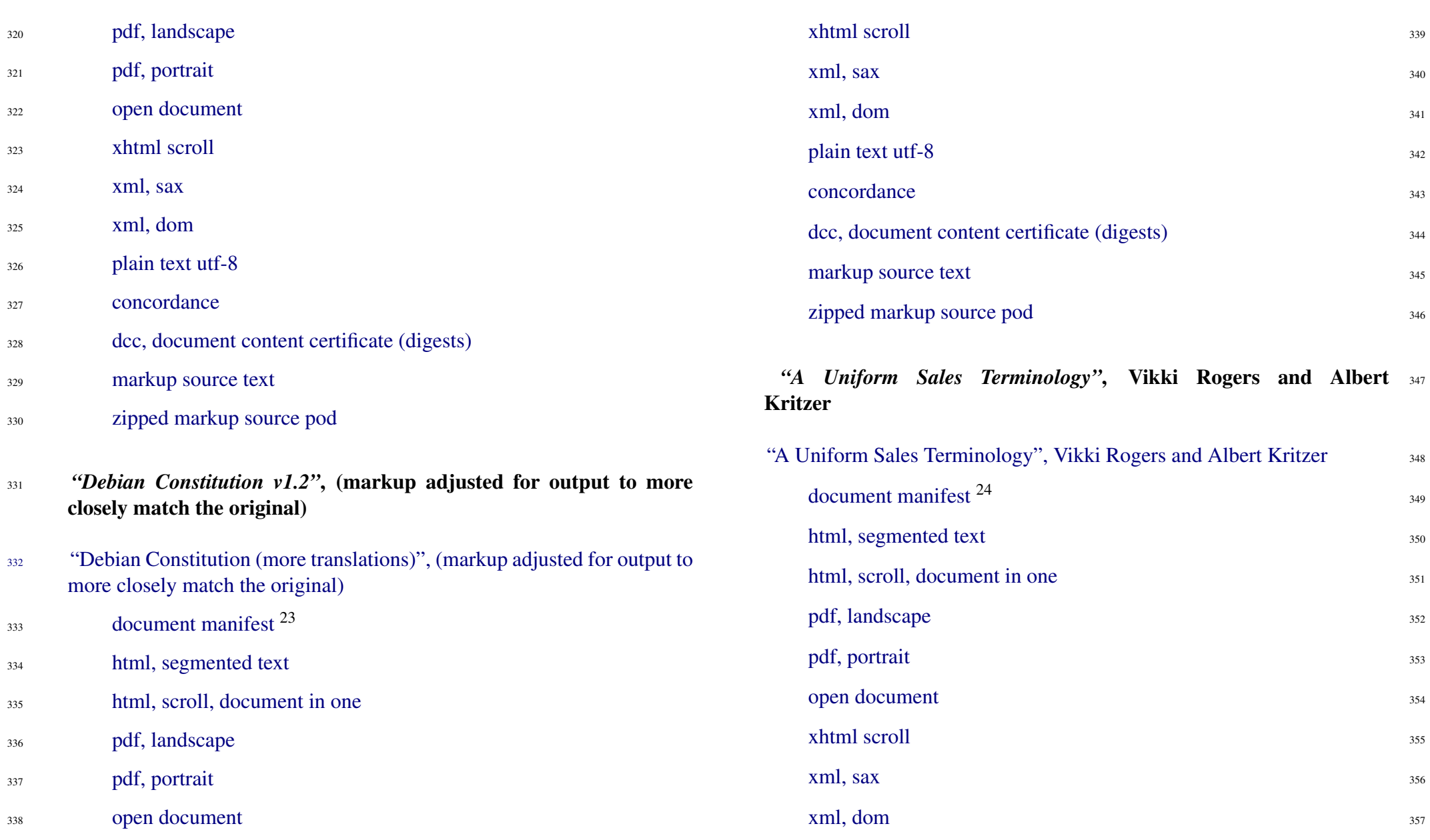

23 <[http://www.jus.uio.no/sisu/sisu](http://www.jus.uio.no/sisu/sisu_manual/debian_constitution_v1.2.adjusted/sisu_manifest.html)\_manual/debian\_constitution\_v1.2.adjusted/sisu\_manifest.html>

24 <[http://www.jus.uio.no/sisu/sisu](http://www.jus.uio.no/sisu/sisu_manual/a_uniform_international_sales_terminology.vikki_rogers.and.albert_kritzer/sisu_manifest.html)\_manual/a\_uniform\_international\_sales\_terminology.vikki\_rogers.and.albert\_kritzer/sisu\_mani

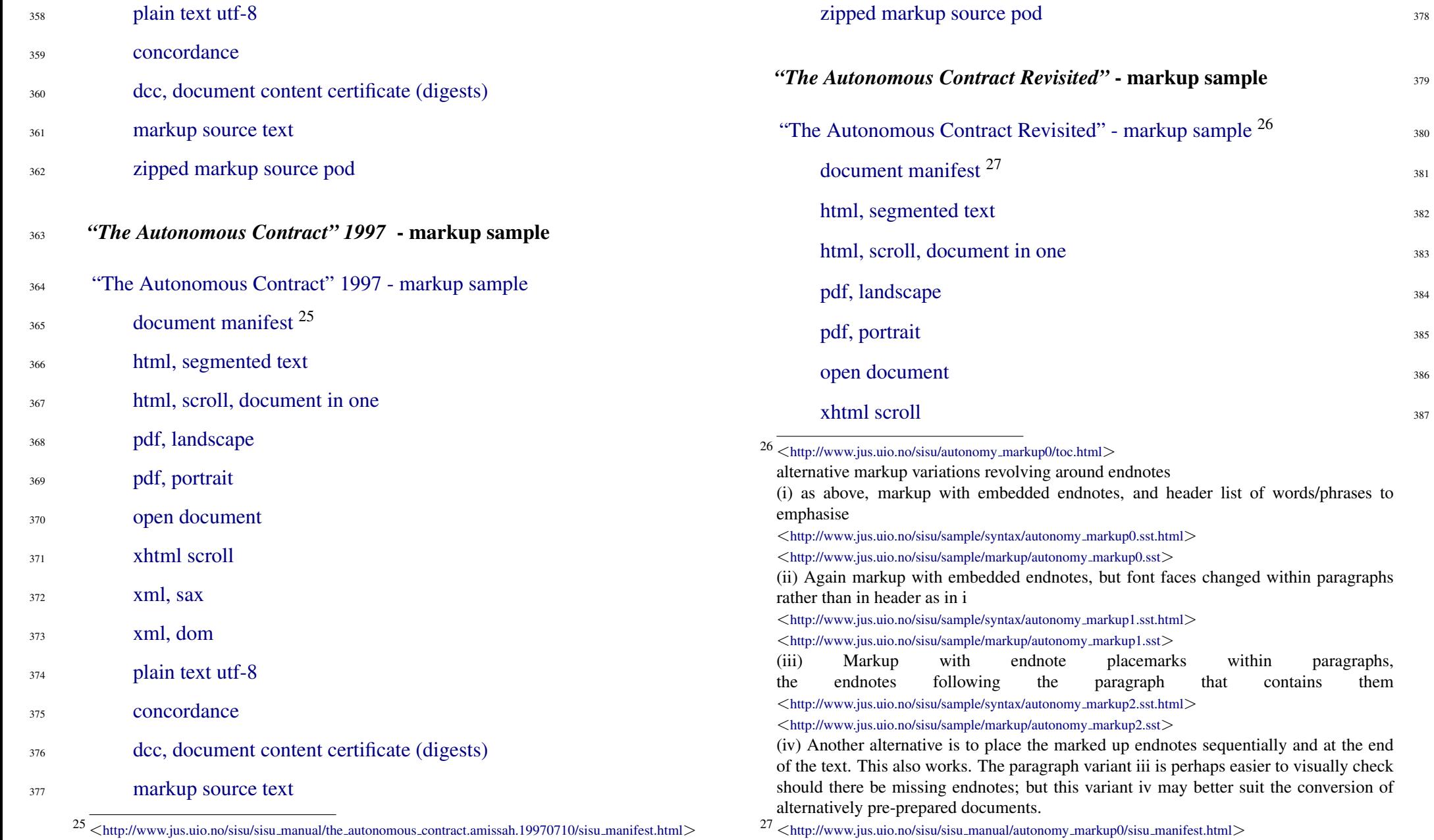

380

381

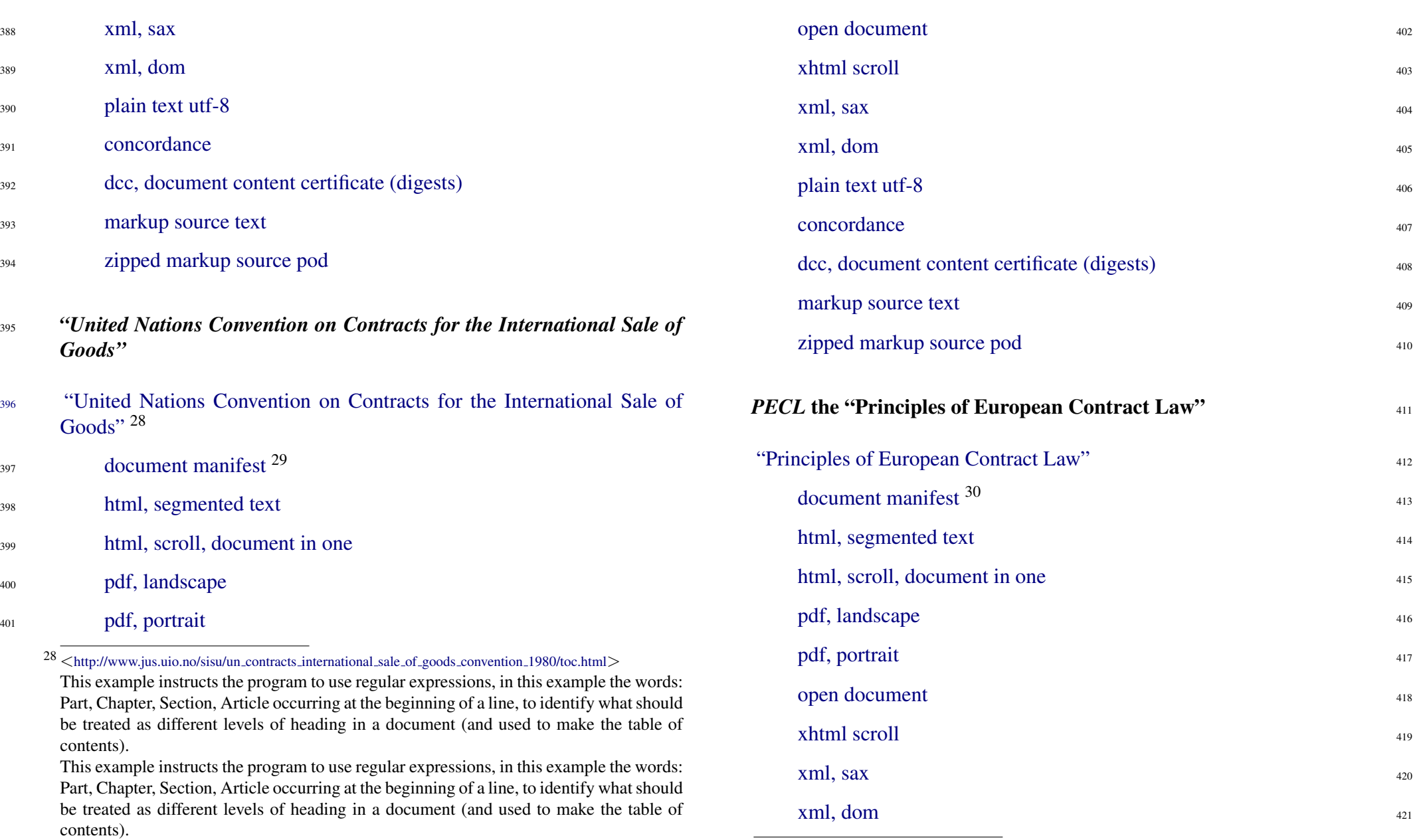

 $^{29}$   $\rm  
\n$ [http://www.jus.uio.no/sisu/sisu](http://www.jus.uio.no/sisu/sisu_manual/eu_contract_principles_parts_1_to_3_2002/sisu_manifest.html)\_manual/un\_contracts\_international\_sale\_of\_goods\_convention\_1980/sisu\_manifest.html $\rm \gg$   $\rm <$ http://www.jus.uio.no/sisu/sisu\_manual/eu\_contract\_principles\_parts\_1\_to\_3\_2002/s

<span id="page-16-2"></span><span id="page-16-1"></span><span id="page-16-0"></span>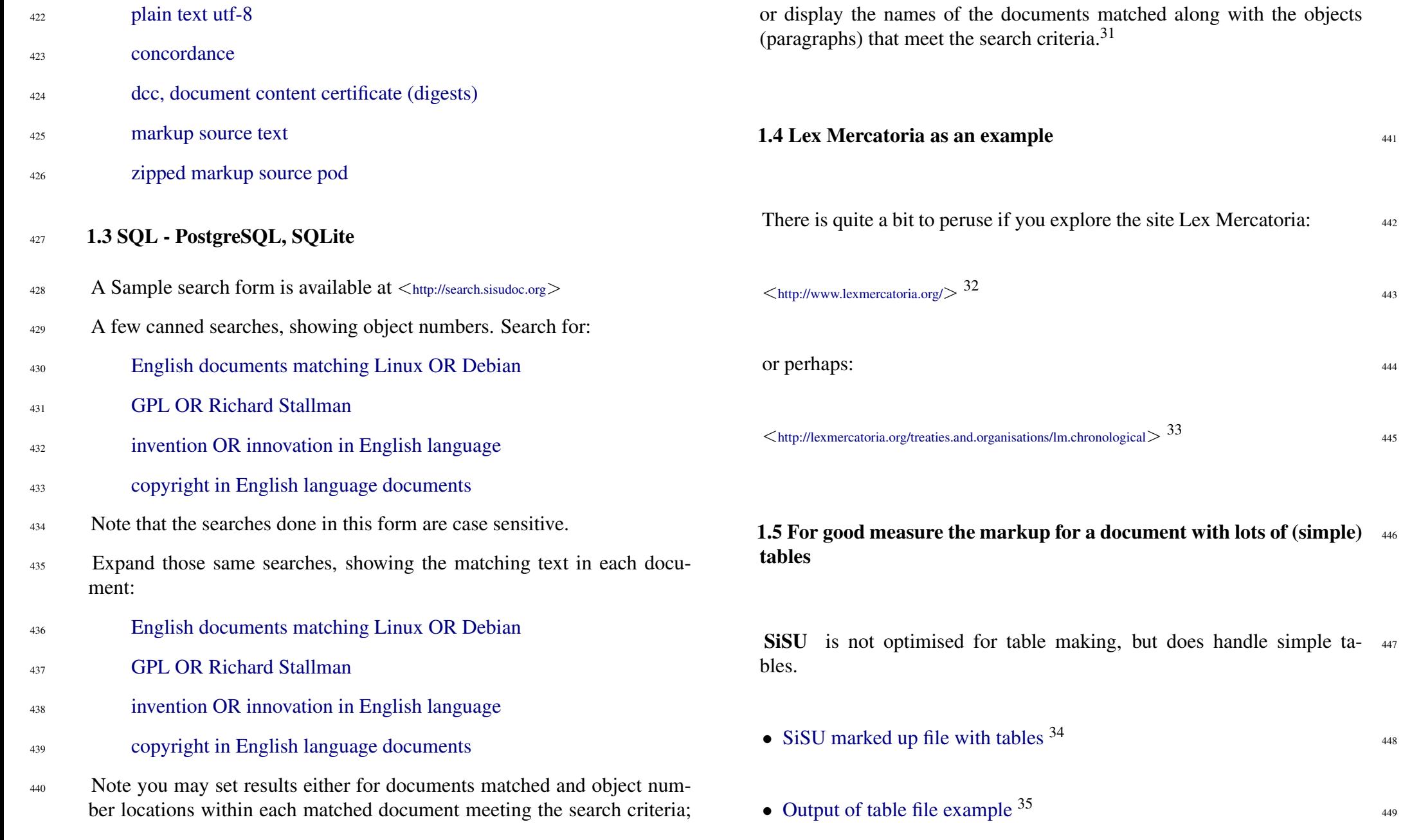

# <span id="page-17-0"></span>1.6 And a link to the output of a reported case  $450$

<sup>451</sup> <<http://www.jus.uio.no/lm/england.fothergill.v.monarch.airlines.hl.1980/toc.html>>

 $31$  of this feature when demonstrated to an IBM software innovations evaluator in 2004 he said to paraphrase: this could be of interest to us. We have large document management systems, you can search hundreds of thousands of documents and we can tell you which documents meet your search criteria, but there is no way we can tell you without opening each document where within each your matches are found.

 $32$   $\lt$ <http://www.jus.uio.no/lm/index> $>$ 

 $33$   $\lt$ <http://www.jus.uio.no/lm/treaties.and.organisations/lm.chronological>>

<sup>34</sup> <[http://www.jus.uio.no/sisu/sample/syntax/un](http://www.jus.uio.no/sisu/sample/syntax/un_conventions_membership_status.sst.html) conventions membership status.sst.html>  $\langle$ [http://www.jus.uio.no/sisu/sample/markup/un](http://www.jus.uio.no/sisu/sample/markup/un_conventions_membership_status.sst)\_conventions\_membership\_status.sst $>$ 

 $35$   $\lt$ [http://www.jus.uio.no/lm/un](http://www.jus.uio.no/lm/un_conventions_membership_status/toc.html)\_conventions\_membership\_status/toc.html $>$ 

# DOCUMENT INFORMATION (METADATA)

## <span id="page-18-0"></span>Metadata

<span id="page-18-1"></span>Document Manifest @

 $\langle$ [http://www.jus.uio.no/sisu/sisu](http://www.jus.uio.no/sisu/sisu_manual/sisu_examples/sisu_manifest.html)\_manual/sisu\_examples/sisu\_manifest.html $>$ 

Dublin Core (DC)

*DC tags included with this document are provided here.*

DC Title: SiSU - Markup Samples, Output Examples

### DC Creator: Ralph Amissah

DC Rights: Copyright (C) Ralph Amissah 2007, part of SiSU documentation, License GPL 3

DC Type: information

DC Date created: 2002-11-12

DC Date issued: 2002-11-12

DC Date available: 2002-11-12

DC Date modified: 2007-09-16

DC Date: 2007-09-16

## Version Information

*Note the version information provided here, is specific to the host site.*

Document (RCS/CVS) number: 1.25

Document (RCS/CVS) number: 2007/09/08

CVS/RCS time: 17:12:47

Sourcefile: sisu examples.sst

Filetype: SiSU text 0.57

Sourcefile Digest, MD5(sisu examples.sst)= 440269d282c3f46da4b843c2f6f0c8ac

Skin Digest: MD5(/home/ralph/grotto/theatre/dbld/sisu-dev/sisu/data/doc/sisu/sisu 20fc43cf3eb6590bc3399a1aef65c5a9

## Generated

Document (metaverse) last generated: Mon Sep 24 15:33:03 +0100 2007

Generated by: SiSU 0.59.0 of 2007w38/0 (2007-09-23)

Ruby version: ruby 1.8.6 (2007-06-07 patchlevel 36) [i486-linux]

# Information on this document copy and an unofficial List of Some web related information and sources

<span id="page-19-0"></span>"Support Open Standards and Software Libre for the Information Technology Infrastructure" RA

### <span id="page-19-1"></span>Information on this document copy [www.jus.uio.no/sisu/](http://www.jus.uio.no/sisu/)

Generated by [SiSU](http://www.jus.uio.no/sisu/) found at [www.jus.uio.no/sisu](http://www.jus.uio.no/sisu/) [ SiSU 0.59.0 2007w38/0 ] [www.sisudoc.org.](http://www.sisudoc.org) SiSU is software for document structuring, publishing and search (using SiSU: object citation numbering, markup, meta-markup, and system) Copyright  $\degree$  1997, current 2007 Ralph Amissah, All Rights Reserved. SiSU is released under [GPL 3](http://www.fsf.org/licenses/gpl.html) [or later](http://www.jus.uio.no/sisu/) [\(www.fsf.org/licenses/gpl.html\)](http://www.fsf.org/licenses/gpl.html).

W3 since October 3 1993  $\mathbf{SISU}$  SiSU 1997, current 2007. [SiSU](http://www.jus.uio.no/sisu/) presentations at [www.jus.uio.no/sisu/](http://www.jus.uio.no/sisu/)

SiSU pdf versions can be found at: [http://www.jus.uio.no/sisu/sisu](http://www.jus.uio.no/sisu/sisu_examples/portrait.pdf) examples/portrait.pdf [http://www.jus.uio.no/sisu/sisu](http://www.jus.uio.no/sisu/sisu_examples/landscape.pdf) examples/landscape.pdf

SiSU html versions may be found at: [http://www.jus.uio.no/sisu/sisu](http://www.jus.uio.no/sisu/sisu_examples/toc.html)\_examples/toc.html Of [http://www.jus.uio.no/sisu/sisu](http://www.jus.uio.no/sisu/sisu_examples/doc.html) examples/doc.html

[SiSU Manifest](http://www.jus.uio.no/sisu/sisu_examples/sisu_manifest.html) of document output and metadata may be found at:

[http://www.jus.uio.no/sisu/sisu](http://www.jus.uio.no/sisu/sisu_examples/sisu_manifest.html) examples/sisu manifest.html

[SiSU](http://www.jus.uio.no/sisu/) found at: [www.jus.uio.no/sisu/](http://www.jus.uio.no/sisu/)

### Links that may be of interest at SiSU and elsewhere:

<span id="page-19-2"></span>SiSU Manual

[http://www.jus.uio.no/sisu/sisu](http://www.jus.uio.no/sisu/sisu_manual/) manual/

Book Samples and Markup Examples <http://www.jus.uio.no/sisu/SiSU/2.html>

SiSU @ Wikipedia <http://en.wikipedia.org/wiki/SiSU>

SiSU @ Freshmeat <http://freshmeat.net/projects/sisu/>

SiSU @ Ruby Application Archive <http://raa.ruby-lang.org/project/sisu/>

SiSU @ Debian <http://packages.qa.debian.org/s/sisu.html>

SiSU Download <http://www.jus.uio.no/sisu/SiSU/download.html>

SiSU Changelog <http://www.jus.uio.no/sisu/SiSU/changelog.html>

SiSU help [http://www.jus.uio.no/sisu/sisu](http://www.jus.uio.no/sisu/sisu_manual/sisu_help/) manual/sisu help/

SiSU help sources [http://www.jus.uio.no/sisu/sisu](http://www.jus.uio.no/sisu/sisu_manual/sisu_help_sources/)\_manual/sisu\_help\_sources/

[SiSU](http://www.jus.uio.no/sisu/) home: [www.jus.uio.no/sisu/](http://www.jus.uio.no/sisu/)